## **Dokumentenablage für Mitglieder**

Jedes Jahr an der Generalversammlung, wird über das letztjährige Protokoll abgestimmt. Doch wer hat es, wo ist es? Keinen sorge, diese Dokumente stehen allen Mitgliedern im Dokumentenordner auf der Webseite zur Verfügung.

Sie stehen auf der Webseite der Postgeschichte und haben sich erfolgreich angemeldet. Erfolgreiche Anmeldung erkennt man daran, dass dort wo vorher ein Login stand jetzt Ihre Mailadresse steht.

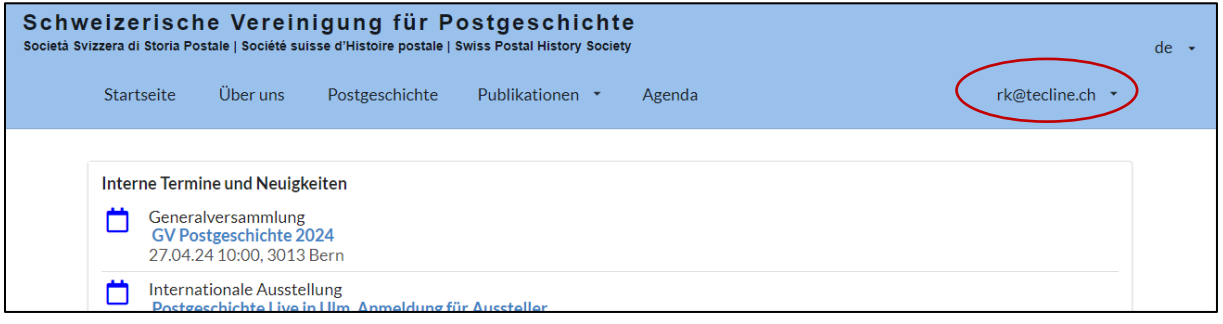

Sie sehen rechts der Mailadresse eine Pfeilspitze die nach unten zeigt. Klicken Sie mit der Maus

rk@tecline.ch \* Dokumente Logout

darauf und es geht ein Menu auf. > Klicken Sie nun auf Dokumente und sie befinden sich in der Dokumentenablage für Mitglieder.

Sie erhalten nun folgende Auswahl.

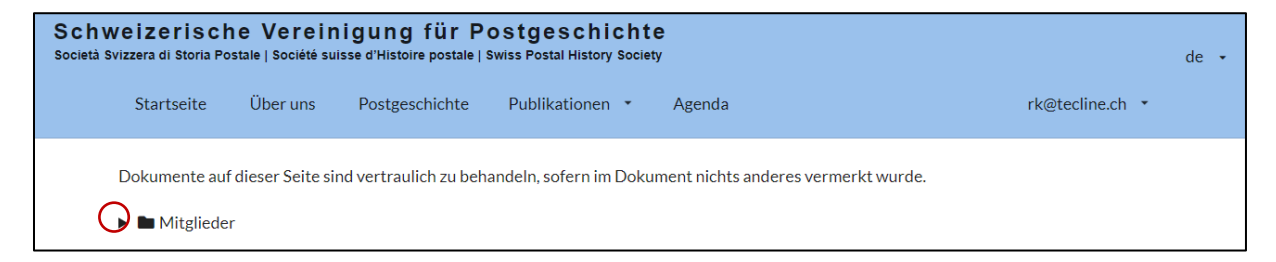

Wenn sie auf die Pfeilspitze (roter Kreis) klicken werden die Ordner geöffnet.

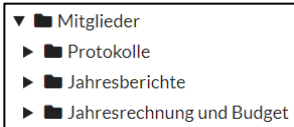

Jeden dieser Ordner könne Sie öffnen wie sie den Mitglieder Ordner geöffnet haben, indem sie auf die Pfeilsitze vor dem Ordnernamen klicken.

Nach dem öffnen jedes Ordners, sehen sie den Ordnerinhalt als PDF Dokument

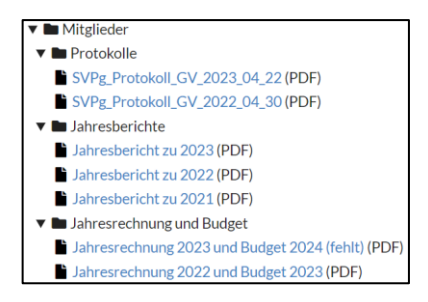

Mit einem Mausklick auf den jeweiligen Dokumentennamen wird dieses in Ihrem Browser geöffnet und Sie können es sich ausdrucken, oder online lesen.

Viel Erfolg bei der Durchsicht der Dokumentenablage.

Schweizerische Vereinigung für Postgeschichte, rku